## **Демонстрационный вариант контрольно-измерительных материалов для проведения промежуточной аттестации по информатике в 9 классе**

1. Как называется сеть, в которой нет единого центра управления?

## Ответ:

2. Как называется специальный компьютер в узле сети, который выбирает маршрут дальнейшего движения пакетов?

## Ответ:

3. Как называется адрес, по которому можно обратиться к компьютеру в сети Интернет?

- IP-адрес
- Интернет-адрес
- персональный адрес
- MAC-адрес
- внешний адрес

4. В каком домене верхнего уровня находится сайт

# **www.example.net**

Ответ:

5. Какой протокол устанавливает правила построения пакета и систему адресов, с помощью которой маршрутизаторы определяют маршруты движения пакетов?

- $\bullet$  TCP
- $\bullet$  IP
- SMTP
- HTTP
- FTP

6. Как называется модель, которая описывает поведение оригинала только в отдельные моменты времени? В ответе введите прилагательное.

Ответ:

7. Как называется модель сложного объекта, предназначенная для выбора оптимального решения методом проб и ошибок (в ответе введите прилагательное)?

Ответ:

8. Как называется модель, которая описывает изменение состояния объекта во времени (в ответ введите прилагательное)?

Ответ:

9. Как называется модель, учитывающая действия соперников?

Ответ:

10. Путешественник пришел в 08:00 на автостанцию поселка ЛЕСНОЕ и увидел приведённое на рисунке расписание автобусов. Определите самое раннее время, когда путешественник сможет оказаться в пункте ПОЛЕВОЕ согласно этому расписанию.

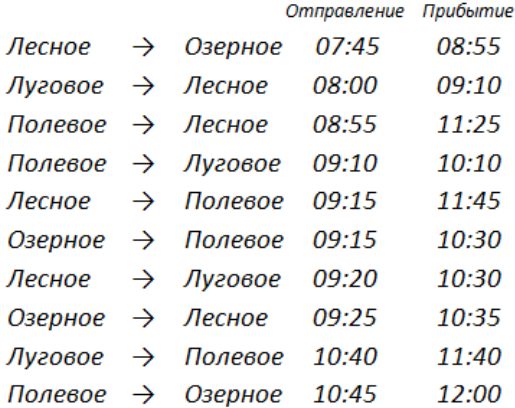

- 10:30
- 11:25
- 11:40
- 11:45

### 11. Какое значение появится в ячейке С3 при вводе указанных формул?

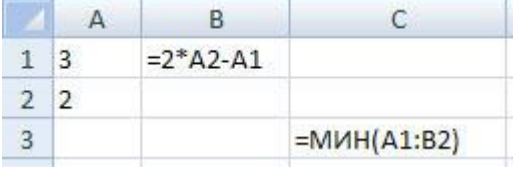

## Ответ:

### 12. Какое значение появится в ячейке С3 при вводе указанных формул?

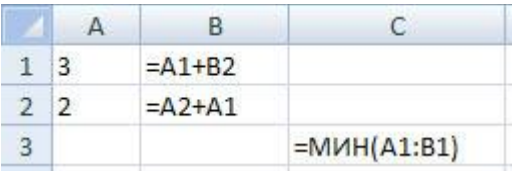

## Ответ:

## 13. Какое значение появится в ячейке С3 при вводе указанных формул?

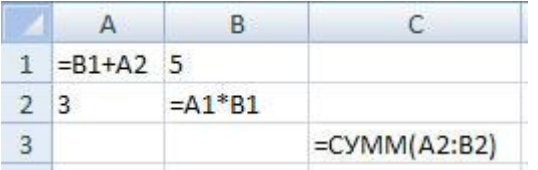

#### Ответ:

14. Какую формулу нужно вписать в ячейку A1 для того, чтобы вычислить среднее арифметическое значений выделенного диапазона?

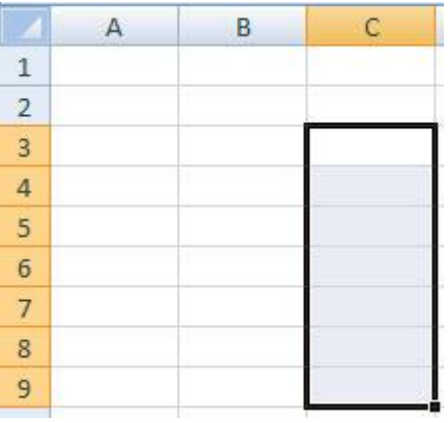

## Ответ:

15. Какое значение появится в ячейке С3 при вводе указанных формул?

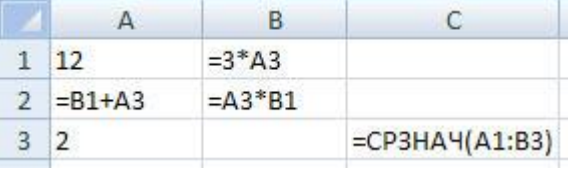

#### Ответ:

16. Формула **=A\$2+\$B3** была скопирована из ячейки A6 в ячейку C8. Какая формула получилась в C8? Ответ:

17. Отметьте все формулы, которые НЕ изменятся при копировании из ячейки C6 в ячейку D8.

- $\bullet$  =\$A5+\$B2
- $-5A55+5B52$
- $\bullet$  =\$A\$5+\$B2
- $\bullet$  =A\$5+B\$2
- $\bullet$  =A\$5+\$B2

18. Какое число появится в ячейке C3, если формулу из ячейки B1 скопировать в ячейку B2?

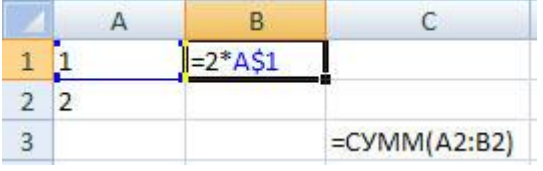

#### Ответ:

19. Что будет выведено на экран после выполнения этой программы?

 $s = "12345"$  $n = len(s) + len("456")$ print ( n )

Ответ:

#### 20. Что будет выведено на экран после окончания работы программы?

```
s = "0123456789"q = s[2:]n = q.find("6") print ( n )
Ответ:
```